## BENEFITS ADMINISTRATION Employees

## HOW TO ENROLL IN BENEFIT PLANS USING THE APP

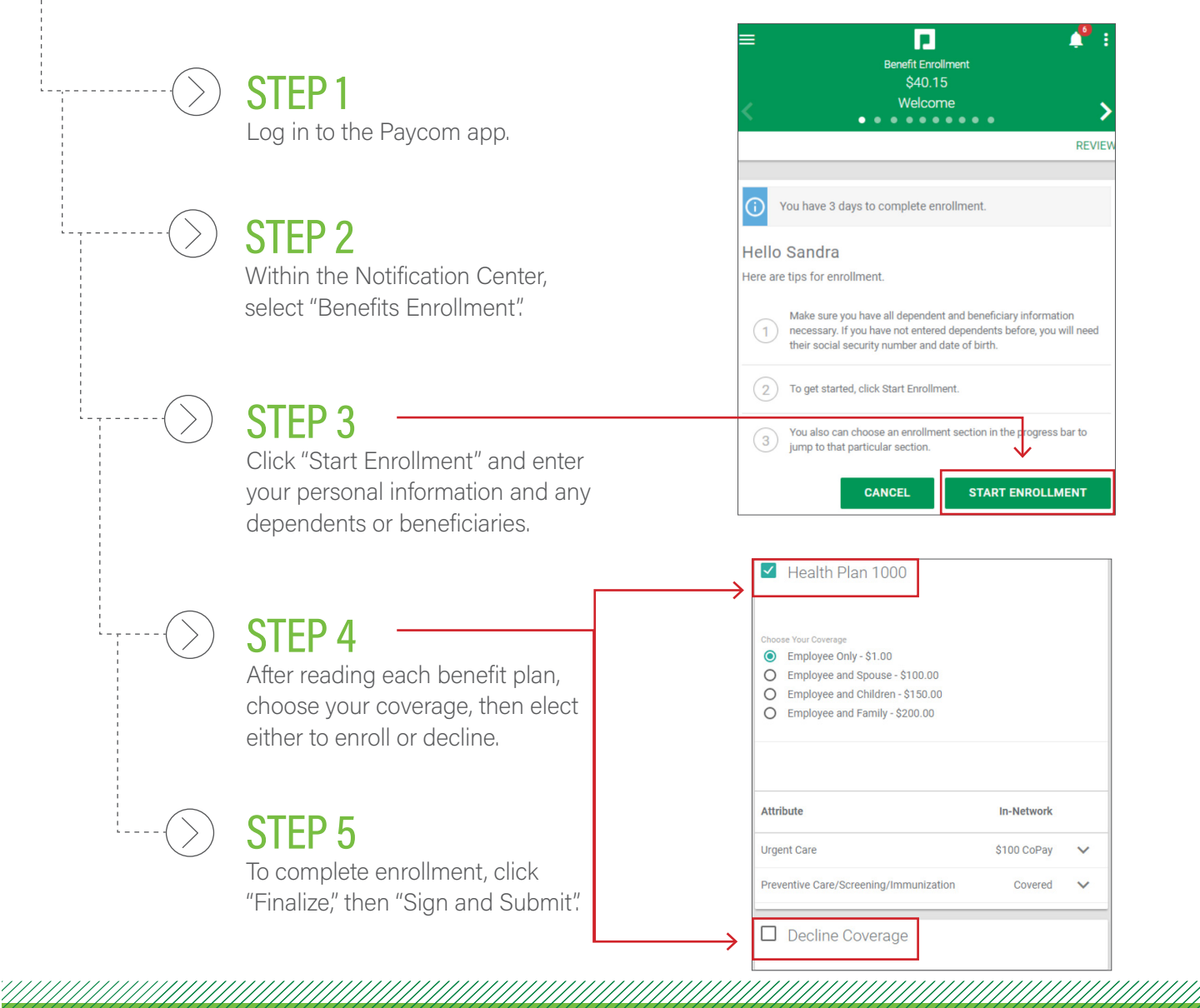

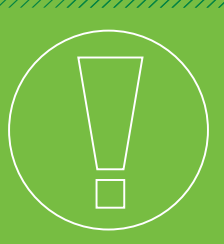

## HELPFUL TIPS

- Have your dependent/beneficiary information ready, such as Social Security numbers, before beginning the enrollment process.
- As you go through the enrollment process, your selections will display and add up on the benefits summary tracker to the right.

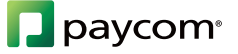